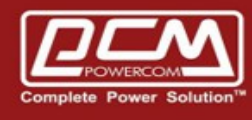

# **Traffic UPS & CY504PB**

# Smart Phone APP

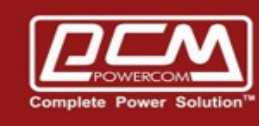

#### AA. Traffic UPS >> TC0650-E

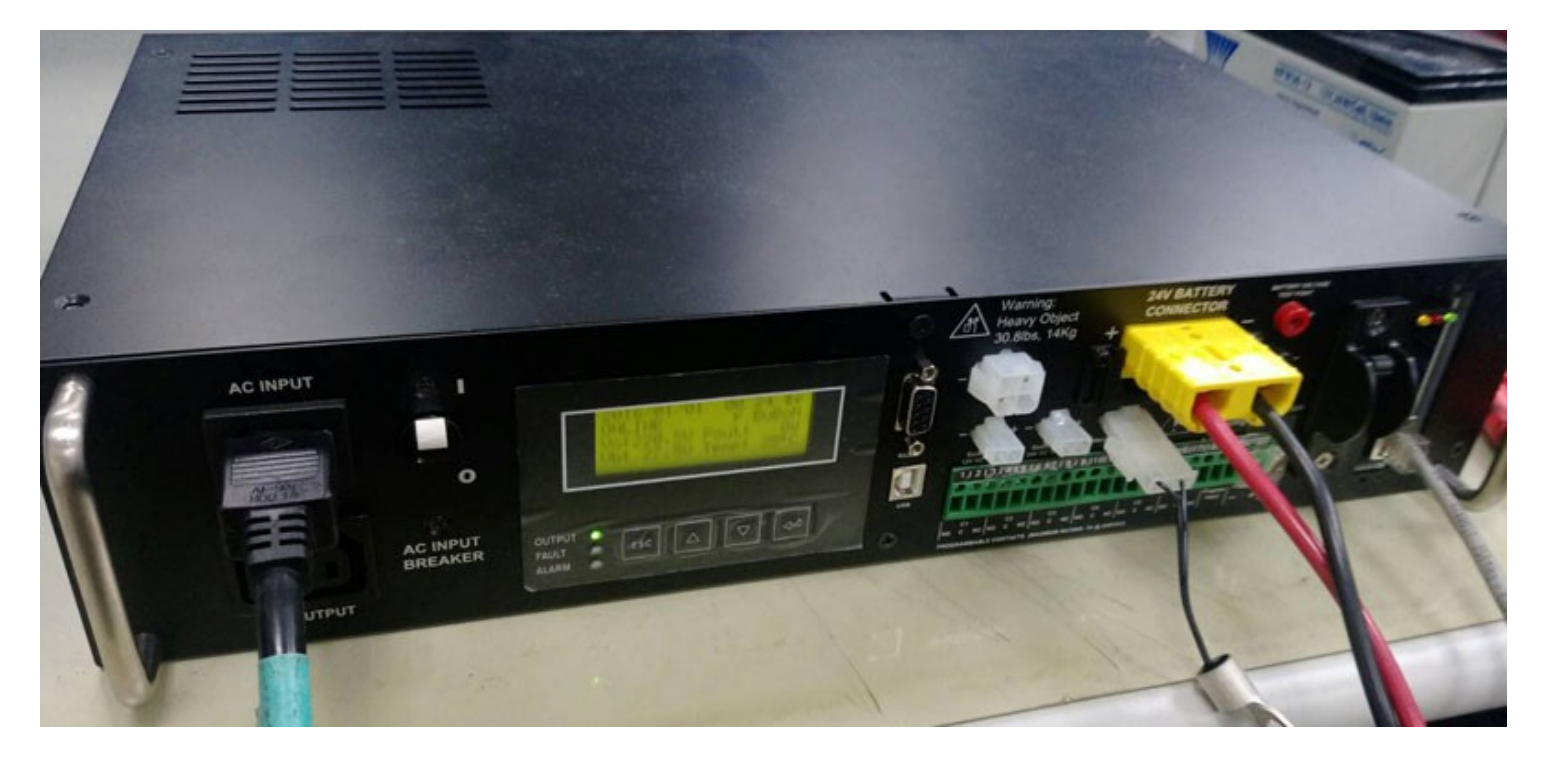

BB. SNMPCard >> 3.7.CY504PB.2 (Example IP :10.192.171.136)

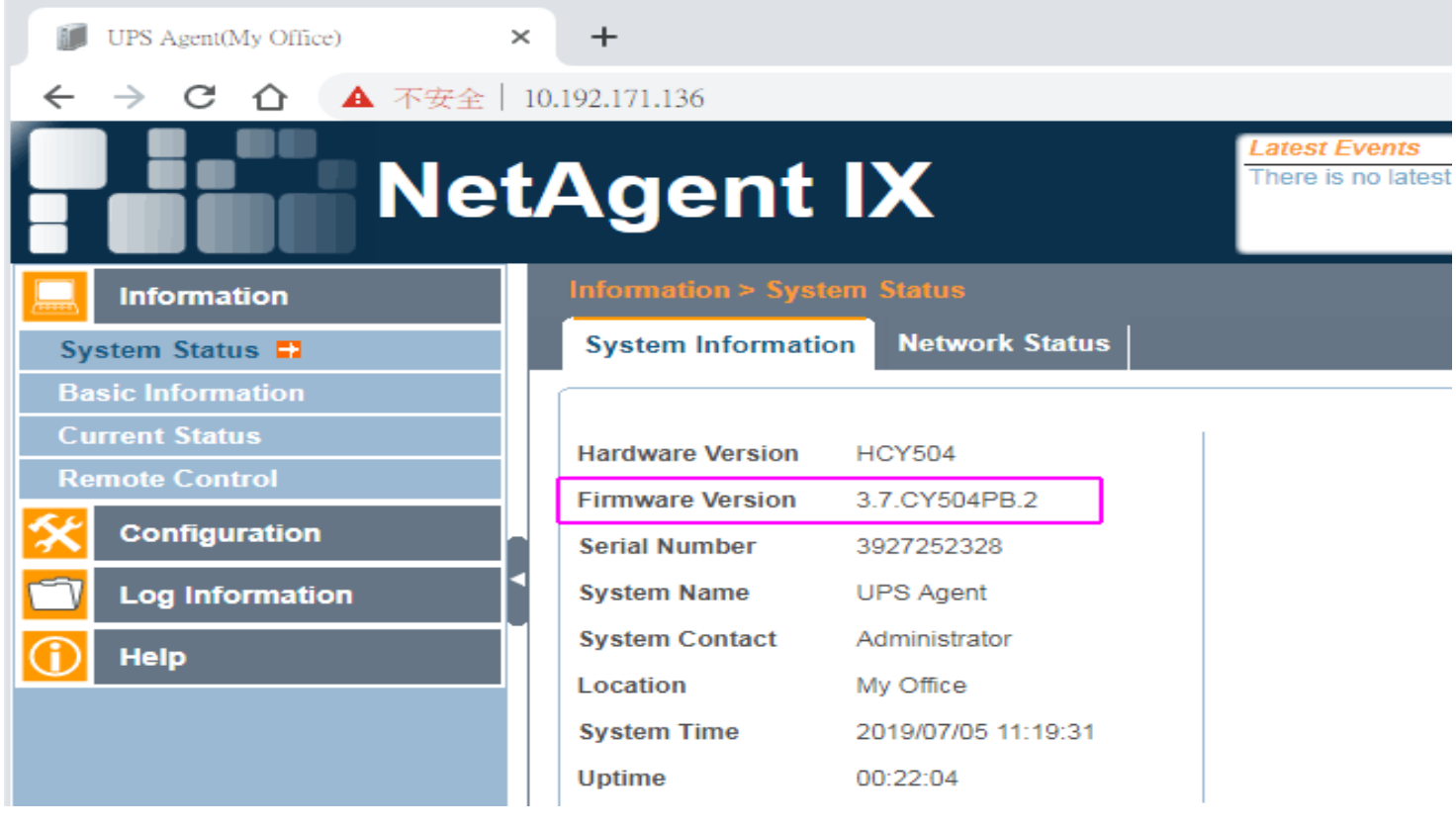

www.pcmups.com.tw

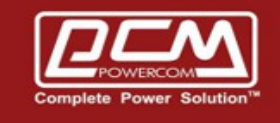

C1. Google >> Play Store >> PCM UPSMON PRO (Install)

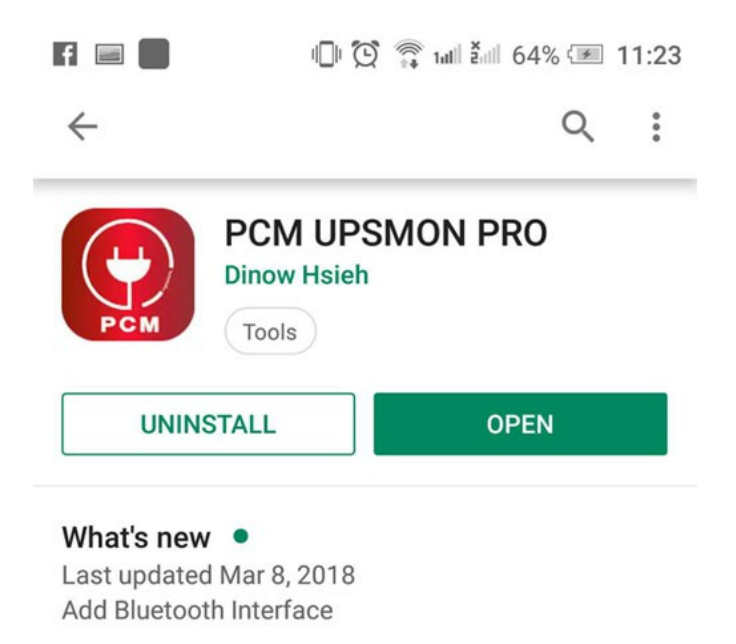

**READ MORE** 

**C2**. Start App >> Config >> SNMP – Card >> SNMP IP Address

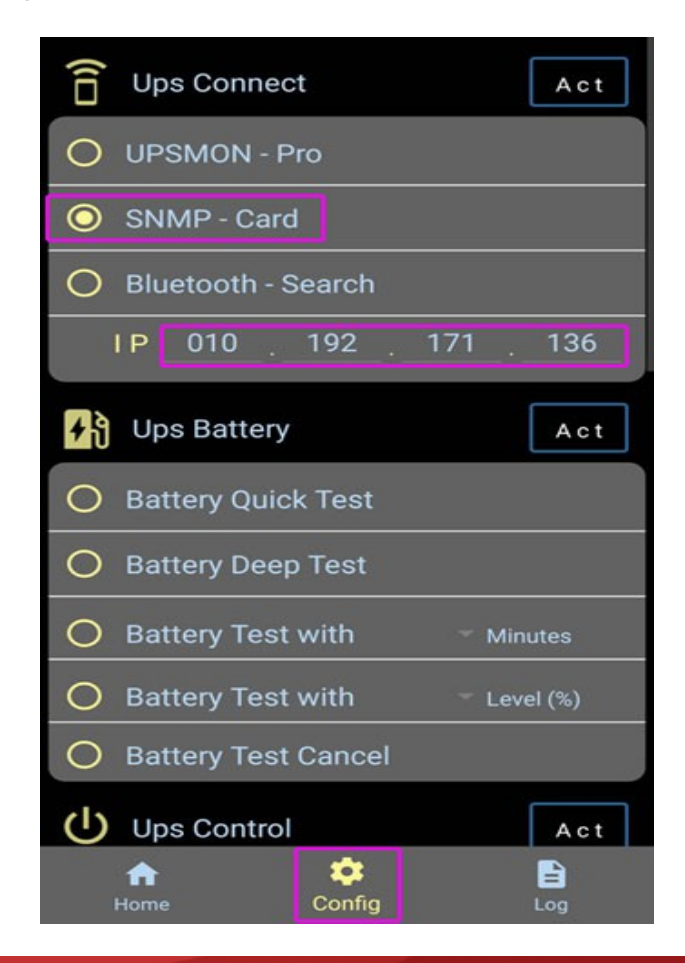

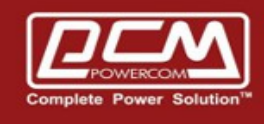

#### C3. Traffic UPS >> Line Mode

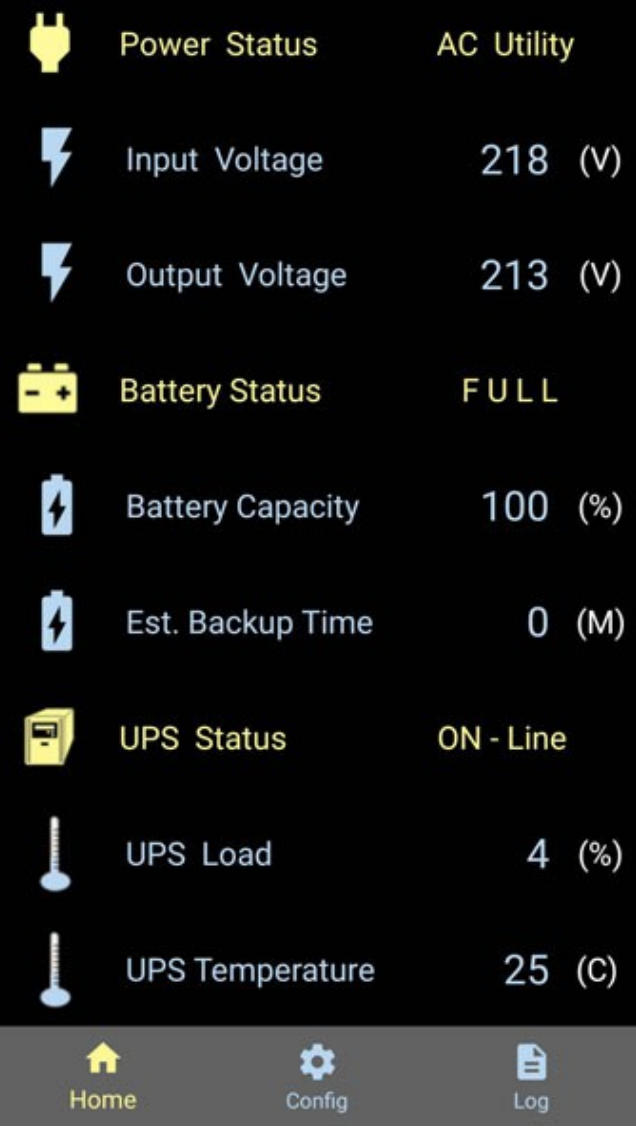

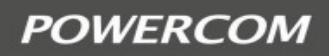

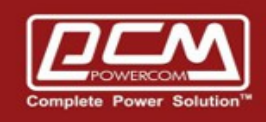

#### C4. Traffic UPS >> Battery Mode

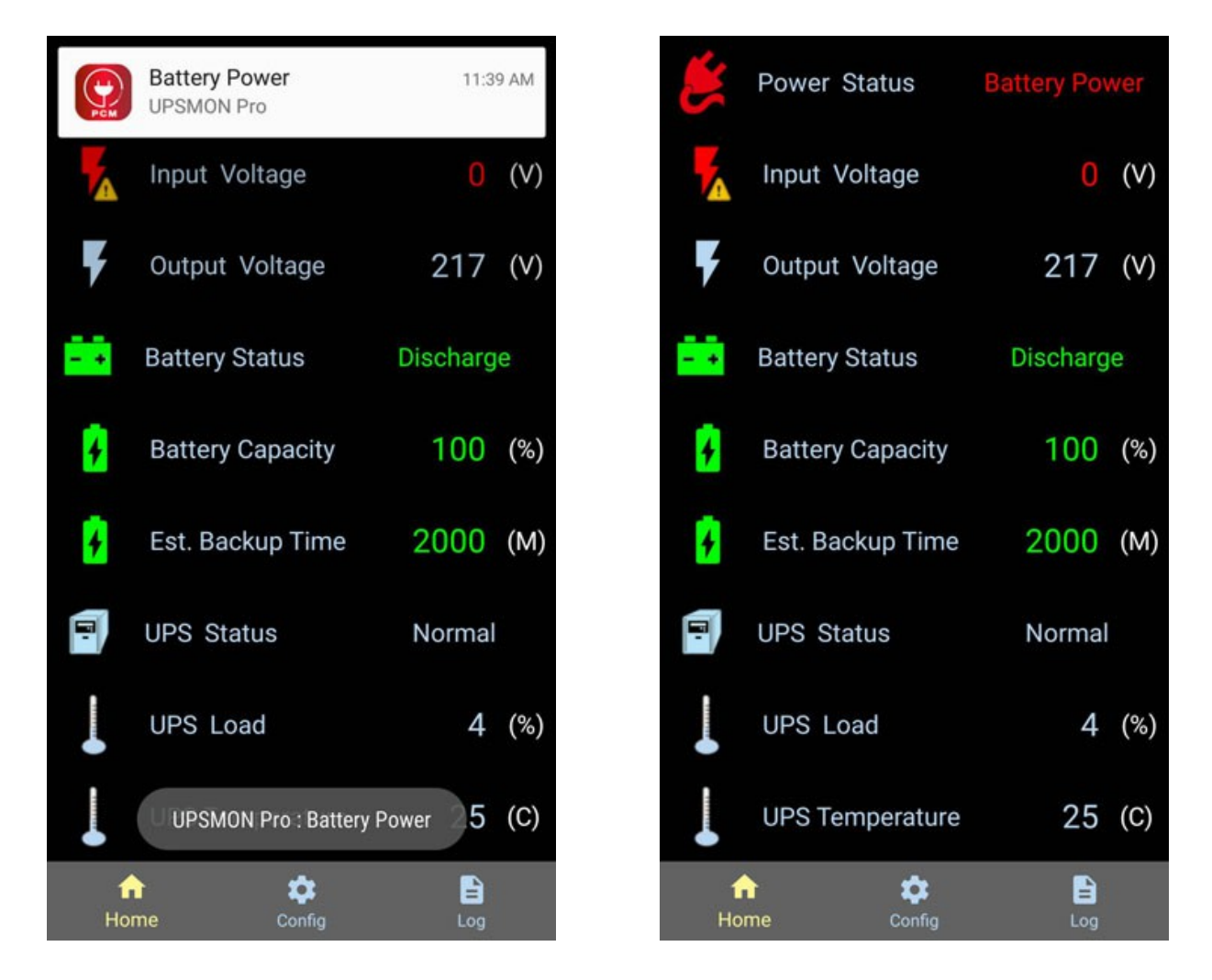

P.S. This traffic UPS do **not** support battery info "Est. Backup Time"

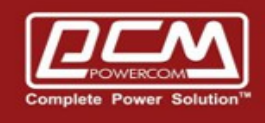

#### C5. Traffic UPS  $\gg$  AC Power Restore

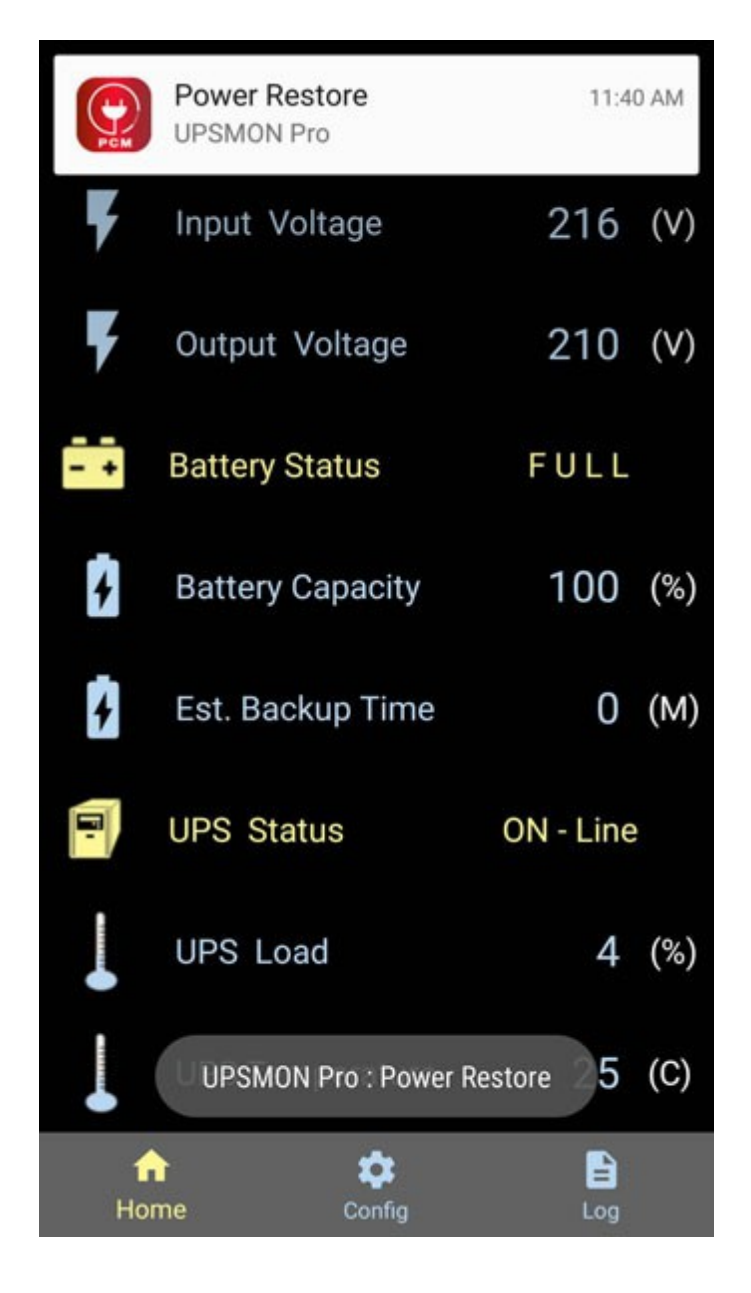

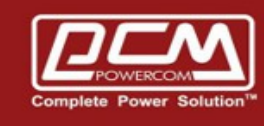

### C6. UPS Event Log

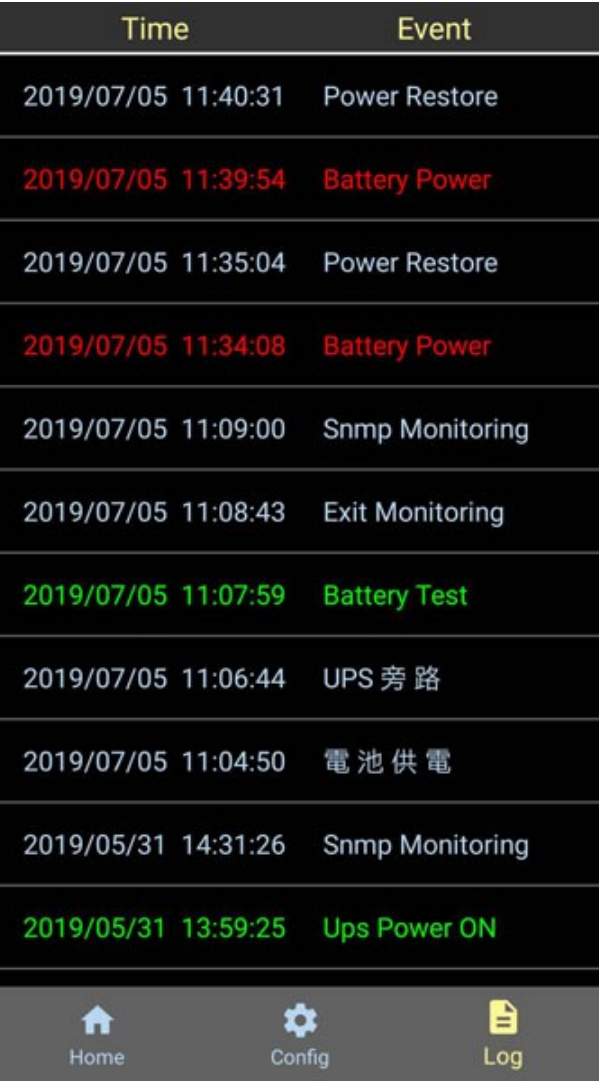

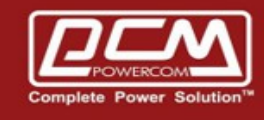

#### D1. iPhone >> Search "POWERCOM" and install

D2. AC Power

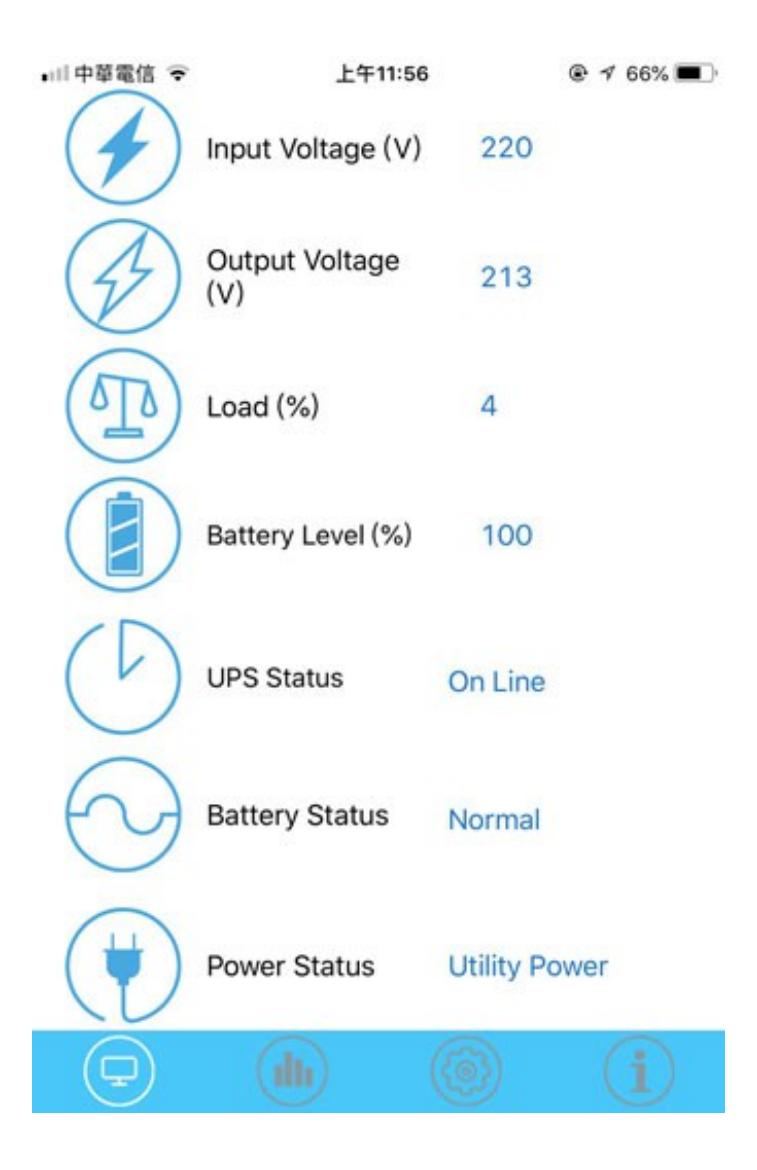

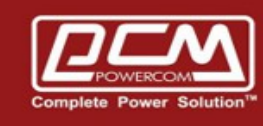

#### D3. Battery Power

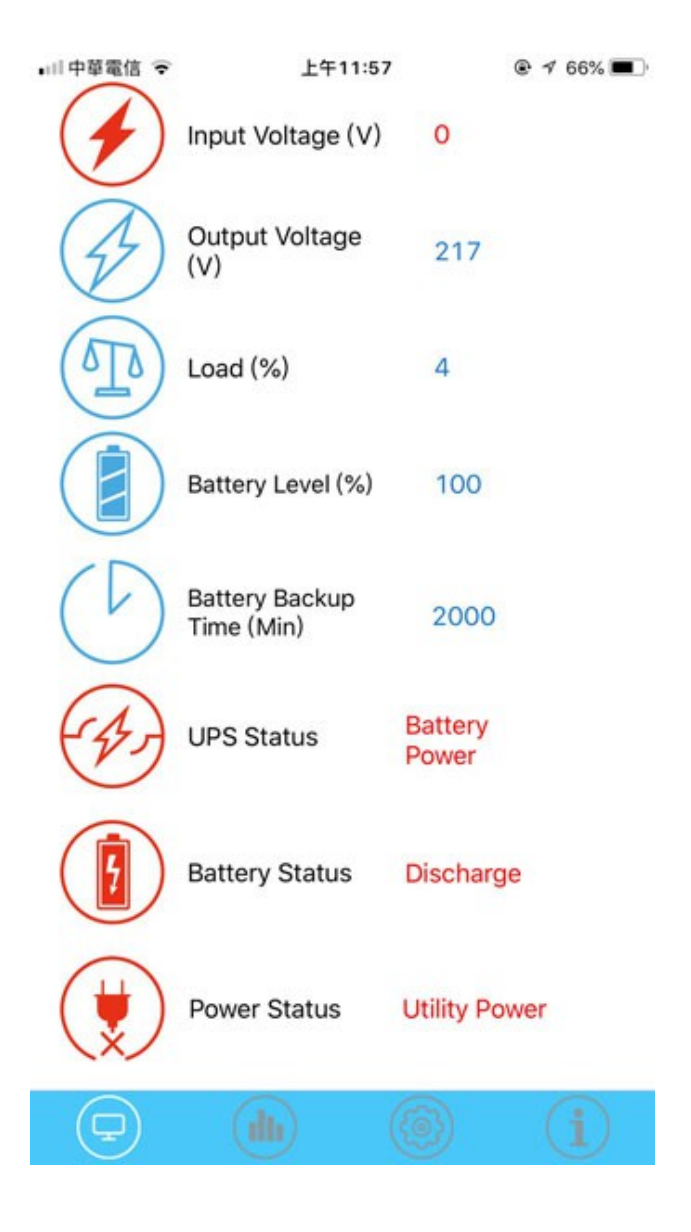